## Kapitel  $35$

## Beispiele

Die im folgenden willkürlich ausgewählten Beispiele sollen nur einen allgemeinen Überblick über das geben, was unter anderem bei Einsatz von Farbe möglich ist.[54] Aus rein drucktechnischen Gründen erscheinen sie bereits an dieser Stelle. Weitere Beispiele findet man zum einen auf der offiziellen Homepage http://PSTricks.tug.org oder auf den sehr umfangreichen privaten Seiten von http://melusine.eu.org/syracuse/ pstricks/.

Der Quellcode zu den Beispielen steht wie üblich zum allgemeinen Download bereit: CTAN: /info/examples/PSTricks\_7\_de. Die Dateinamen beziehen sich dabei auf die in den Abbildungsunterschriften angegebenen und stellen jeweils eigenständige TEX-Dateien dar, die man mit latex, xelatex oder vlatex bearbeiten kann. Die ebenfalls vorhandenen PDF-Dateien wurden in der Regel mit ps2pdf oder xelatex erzeugt.

35-00-1

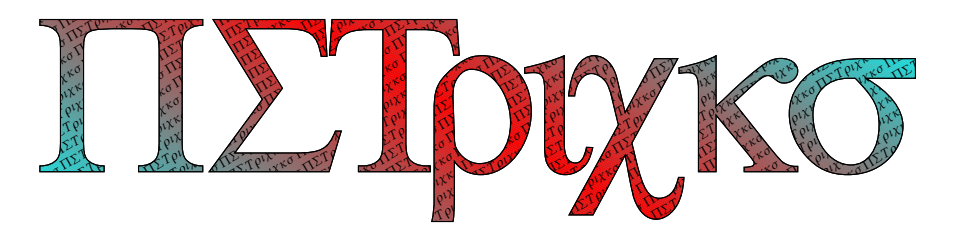

Abbildung 35.1: PSTricks mit dem Symbol-Font.

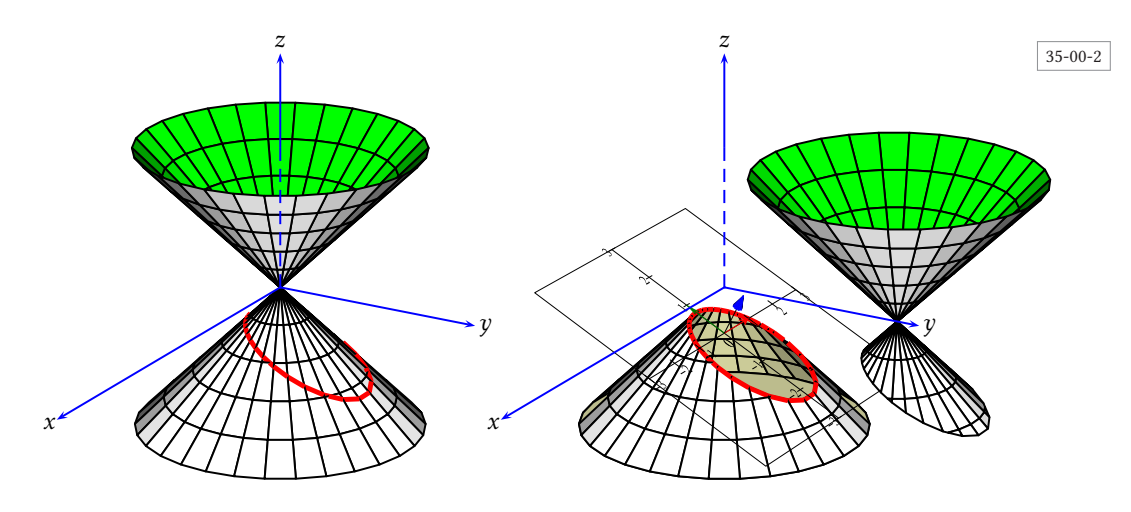

Abbildung 35.2: Kegelschnitte (pst-solides3d).

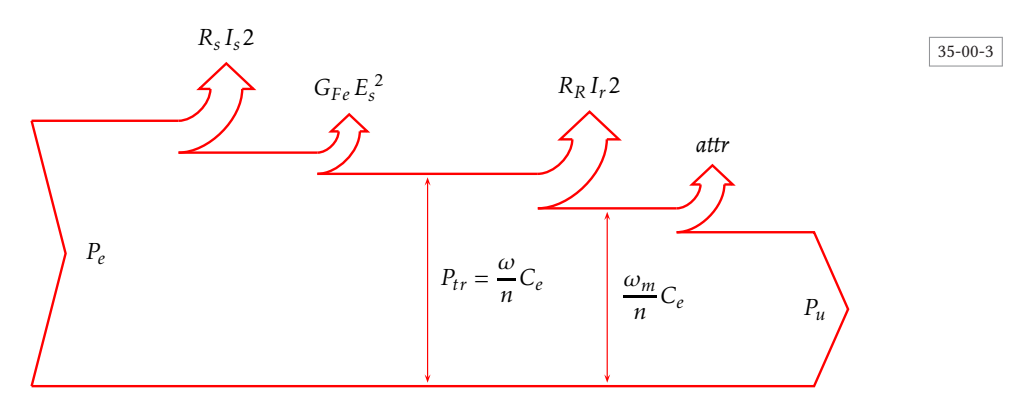

Abbildung 35.3: Energiediagramm eines Asynchronmotors.

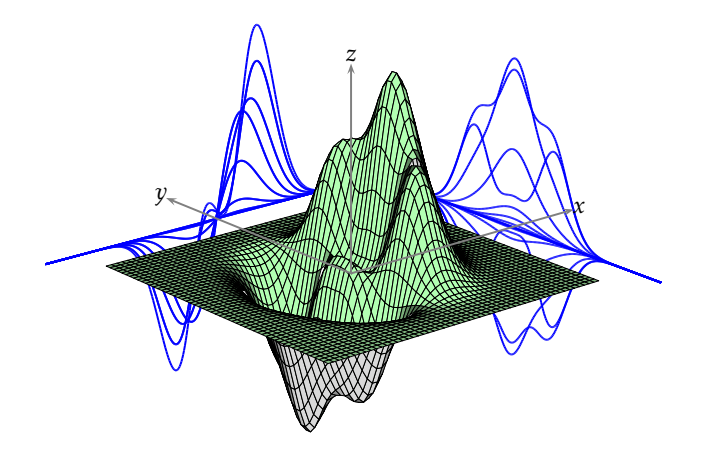

Abbildung 35.4: 3D→2D-Projektionen (pst-solides3d).

| $35 - 00 - 5$ | <b>NAME</b>    | CMYK             | COLOR                       | <b>NAME</b>    | CMYK                | COLOR                                                                                                    |
|---------------|----------------|------------------|-----------------------------|----------------|---------------------|----------------------------------------------------------------------------------------------------|
|               | GreenYellow    | 0.15, 0, 0.69, 0 |                             | RoyalPurple    | 0.75,0.90,0,0       |                                                                                                    |
|               | Yellow         | 0,0,1,0          | <b>Service</b>              | BlueViolet     | 0.86,0.91,0,0.04    | <b>Service Service</b>                                                                                                |
|               | Goldenrod      | 0,0.10,0.84,0    |                             | Periwinkle     | 0.57,0.55,0,0       |                                                                                                    |
|               | Dandelion      | 0,0.29,0.84,0    |                             | CadetBlue      | 0.62,0.57,0.23,0    |                                                                                                    |
|               | Apricot        | 0,0.32,0.52,0    |                             | CornflowerBlue | 0.65, 0.13, 0, 0    |                                                                                                    |
|               | Peach          | 0,0.50,0.70,0    |                             | MidnightBlue   | 0.98, 0.13, 0, 0.43 |                                                                                                    |
|               | Melon          | 0,0.46,0.50      |                             | NavyBlue       | 0.94,0.54,0,0       | <b>Contract Contract</b>                                                                                              |
|               | YellowOrange   | 0,0.42,1,0       |                             | RoyalBlue      | 1,0.50,0,0          |                                                                                                    |
|               | Orange         | 0,0.61,0.87,0    |                             | Blue           | 1,1,0,0             |                                                                                                    |
|               | BurntOrange    | 0, 0.51, 1, 0    |                             | Cerulean       | 0.94,0.11,0,0       |                                                                                                    |
|               | Bittersweet    | 0,0.75,1,0.24    |                             | Cyan           | 1,0,0,0             |                                                                                                    |
|               | RedOrange      | 0,0.77,0.87,0    |                             | ProcessBlue    | 0.96,0,0,0          |                                                                                                    |
|               | Mahogany       | 0,0.85,0.87,0.35 |                             | SkyBlue        | 0.62,0,0.12,0       |                                                                                                    |
|               | Maroon         | 0,0.87,0.68,0.32 | an an Silvesia.<br>Tagairtí | Turquoise      | 0.85,0,0.20,0       |                                                                                                    |
|               | BrickRed       | 0,0.89,0.94,0.28 |                             | TealBlue       | 0.86,0,0.34,0.02    | <b>Service Service</b>                                                                                                |
|               | Red            | 0,1,1,0          |                             | Aquamarine     | 0.82,0,0.30,0       |                                                                                                    |
|               | OrangeRed      | 0,1,0.50,0       |                             | BlueGreen      | 0.85,0,0.33,0       | <b>Service Service</b>                                                                                                |
|               | RubineRed      | 0,1,0.13,0       |                             | Emerald        | 1,0,0.50,0          |                                                                                                    |
|               | WildStrawberry | 0,0.96,0.39,0    |                             | JungleGreen    | 0.99,0,0.52,0       | <b>Contract Contract Contract Contract Contract Contract Contract Contract Contract Contract Contract Contract Co</b> |
|               | Salmon         | 0,0.53,0.38,0    |                             | SeaGreen       | 0.69,0,0.50,0       |                                                                                                    |
|               | CarnationPink  | 0,0.63,0,0       |                             | Green          | 1,0,1,0             | <b>Contract Contract</b>                                                                                              |
|               | Magenta        | 0,1,0,0          |                             | ForestGreen    | 0.91,0,0.88,0.12    |                                                                                                    |
|               | VioletRed      | 0,0.81,0,0       |                             | PineGreen      | 0.92,0,0.59,0.25    |                                                                                                    |
|               | Rhodamine      | 0,0.82,0,0       |                             | LimeGreen      | 0.50, 0, 1, 0       |                                                                                                    |
|               | Mulberry       | 0.34,0.90,0,0.02 |                             | YellowGreen    | 0.44,0,0.74,0       |                                                                                                    |
|               | RedViolet      | 0.07,0.90,0,0.34 | <b>Service Service</b>      | SpringGreen    | 0.26,0,0.76,0       |                                                                                                    |
|               | Fuchsia        | 0.47,0.91,0,0.08 |                             | OliveGreen     | 0.64,0,0.95,0.40    |                                                                                                    |
|               | Lavender       | 0,0.48,0,0       |                             | RawSienna      | 0,0.72,1,0.45       |                                                                                                    |
|               | Thistle        | 0.12,0.59,0,0    | <u> Tanzania (</u>          | Sepia          | 0,0.83,1,0.70       |                                                                                                    |
|               | Orchid         | 0.32,0.64,0,0    |                             | Brown          | 0,0.81,1,0.60       |                                                                                                    |
|               | DarkOrchid     | 0.40,0.80,0.20,0 |                             | Tan            | 0.14,0.42,0.56,0    | and and                                                                                                    |
|               | Purple         | 0.45,0.86,0,0    |                             | Gray           | 0,0,0,0.50          |                                                                                                    |
|               | Plum           | 0.50, 1, 0, 0    |                             | Black          | 0, 0, 0, 1          |                                                                                                    |
|               | Violet         | 0.79,0.88,0,0    |                             | White          | 0, 0, 0, 0          |                                                                                                    |

Abbildung 35.5: Die vordefinierten Farben von dvips, die mit dem Laden von pstricks mit der Option dvipsnames zur Verfügung stehen.

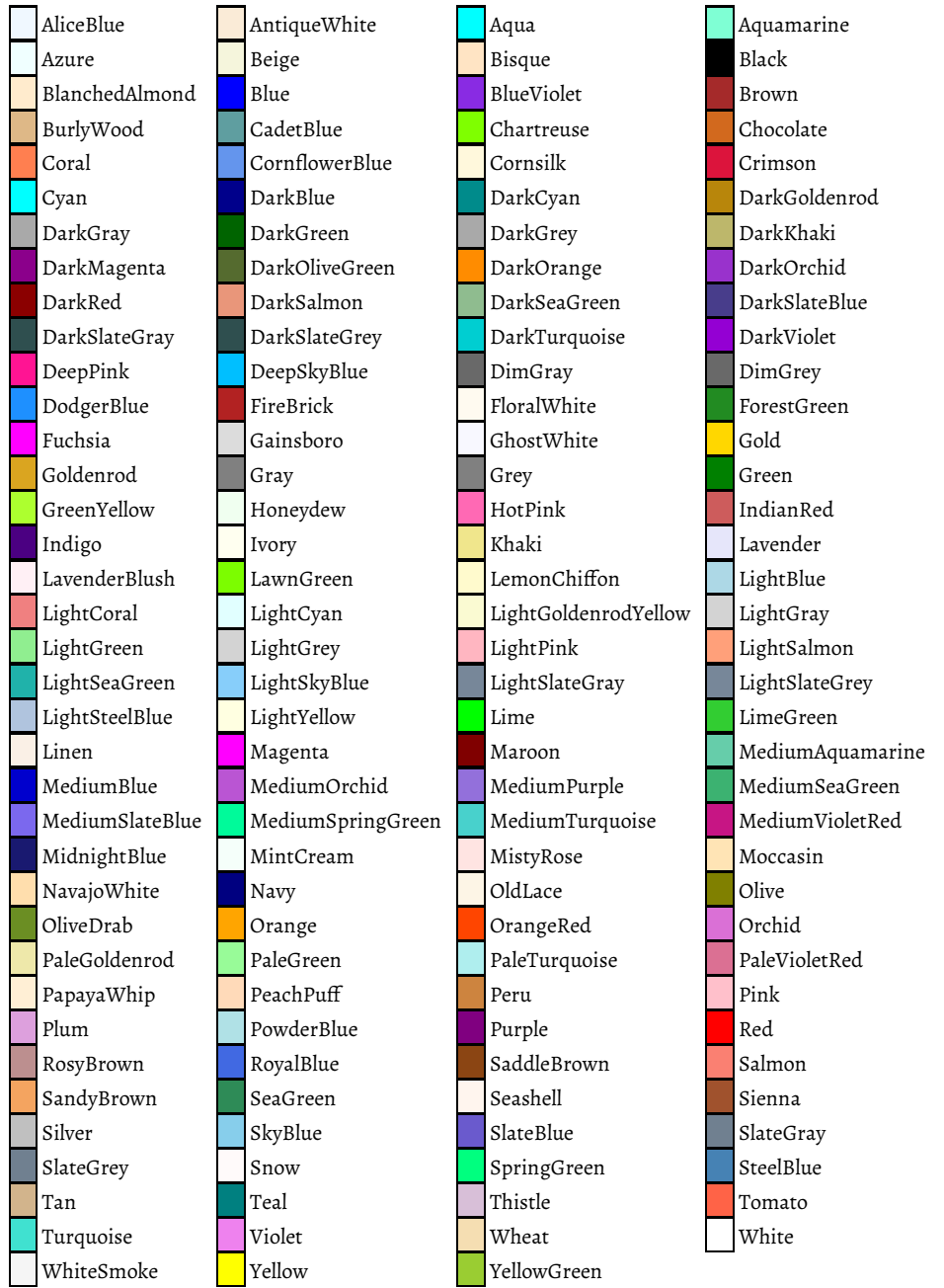

Abbildung 35.6: Die vordefinierten Farben von xcolor, die mit dem Laden von pstricks mit der Option svgnames zur Verfügung stehen.

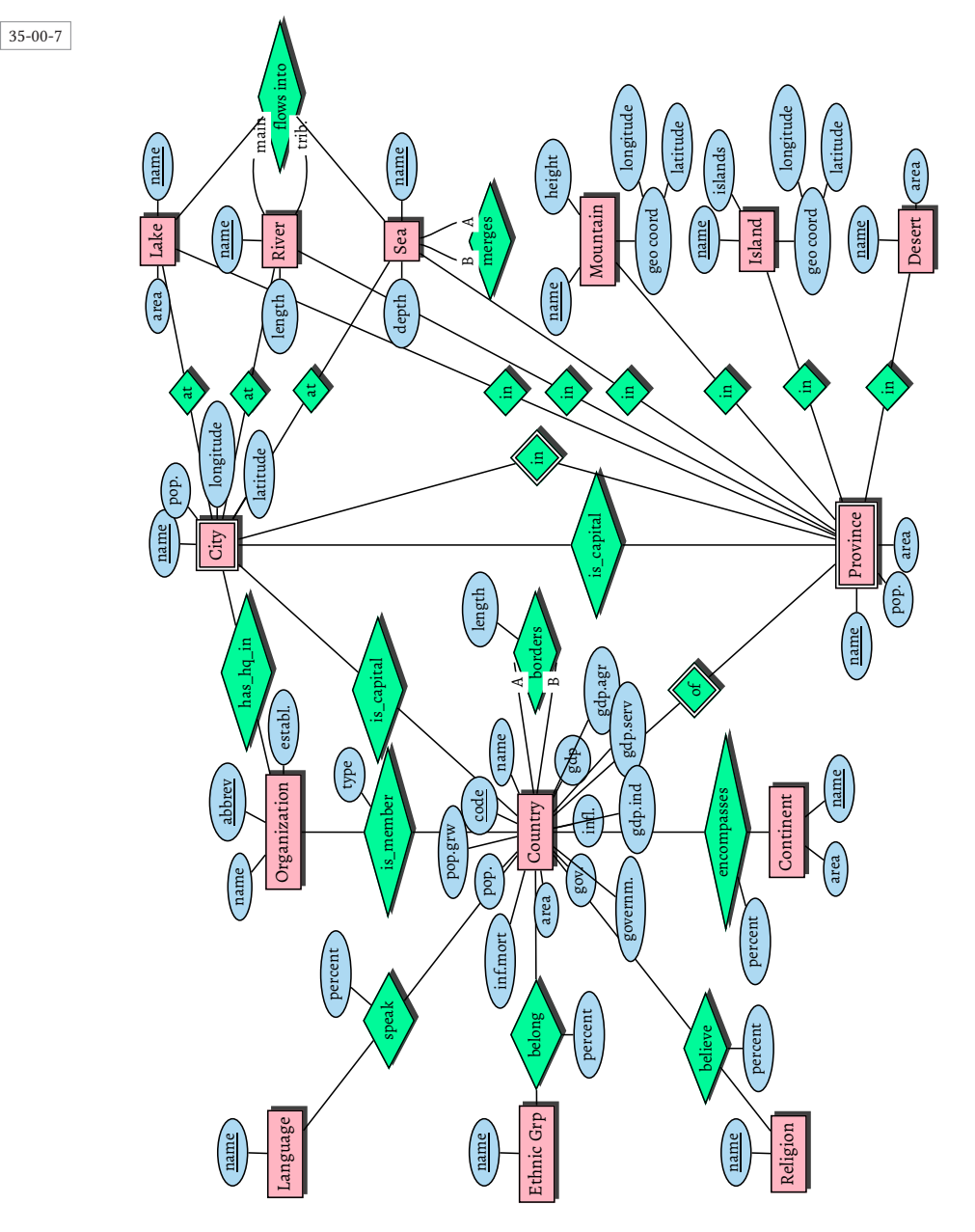

Abbildung 35.7: Umfangreiches Beispiel für pst-dbicons (Wolfgang May)

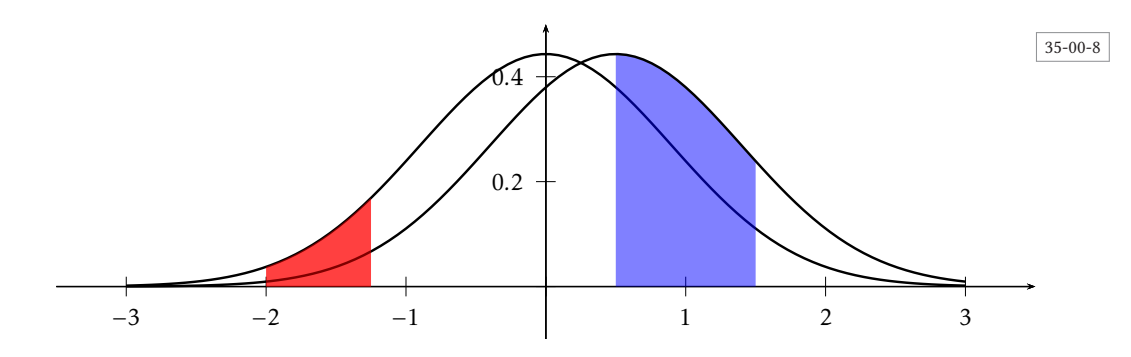

Abbildung 35.8: Anwendung von pst-math.

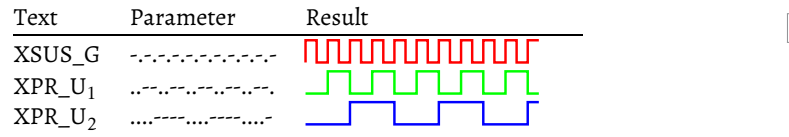

Abbildung 35.9: Definition spezieller Makros.

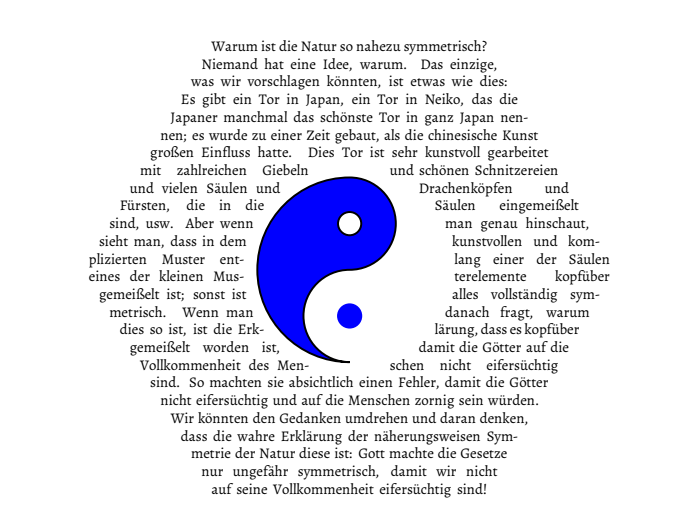

Richard Feynman

Abbildung 35.10: Anwendung von \rput, \pscircle, \psarc (nach einer Idee von Thomas Siegel).

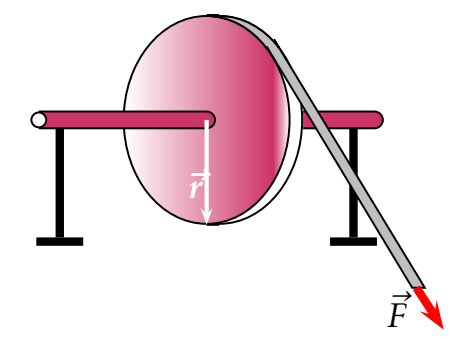

Abbildung 35.11: Anwendung von \rput, \pscircle, \psarc, \psellipticarc.

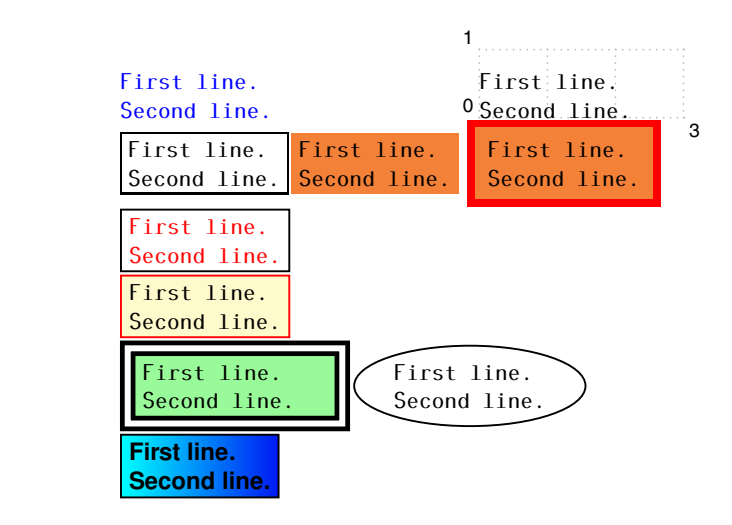

Abbildung 35.12: Verbatim in verschiedenen Boxen (Denis Girou)

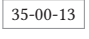

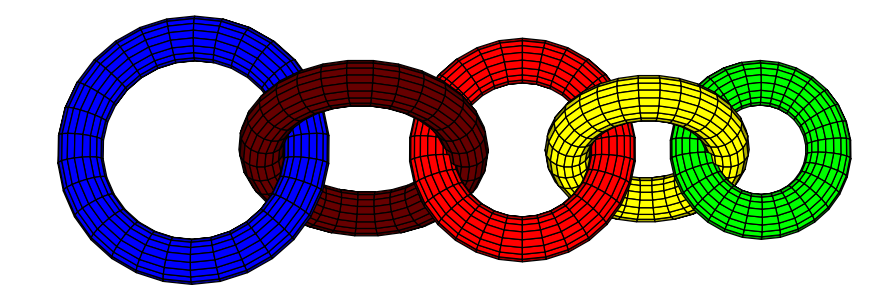

Abbildung 35.13: Verdeckte Flächen und Linien (pst-solides3d)

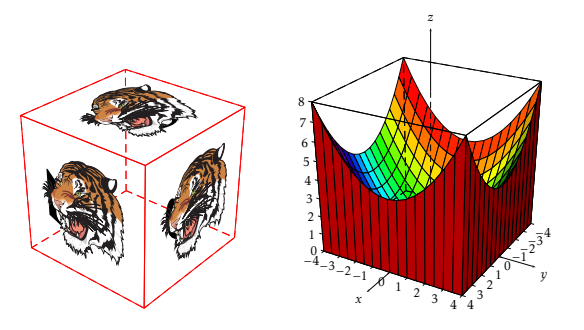

Abbildung 35.14: Projektionen und Funktionen (pst-solides3d)

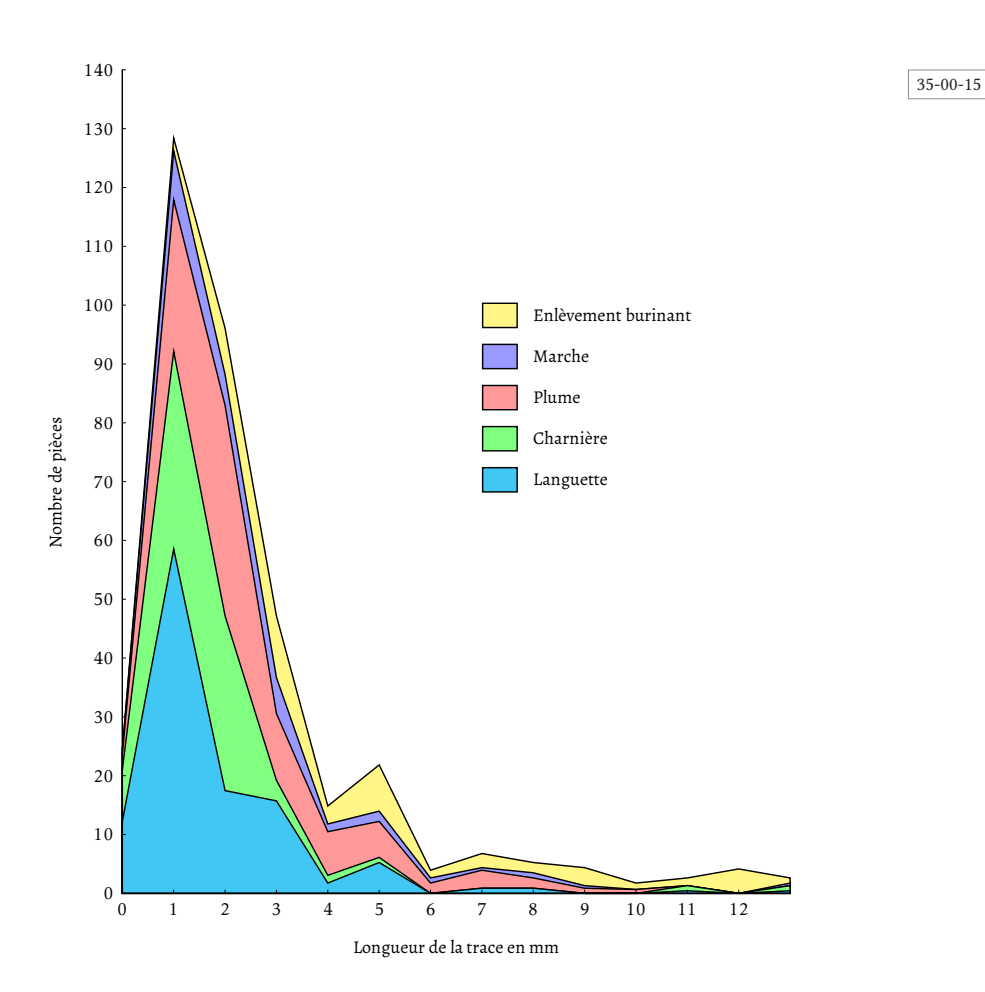

Abbildung 35.15: Überlagerung von gefüllten Flächen.

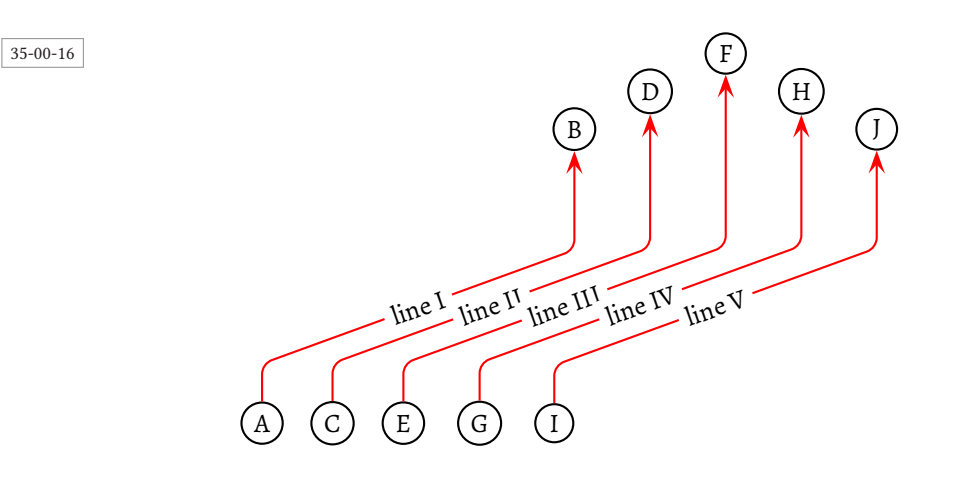

Abbildung 35.16: Knotenverbindungen bei konstantem Winkel (pst-node).

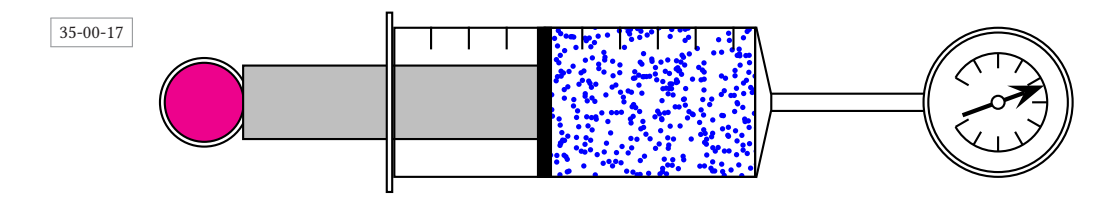

Abbildung 35.17: Anwendung des \psclip und des \random Makros (pstricks, Manuel Luque).

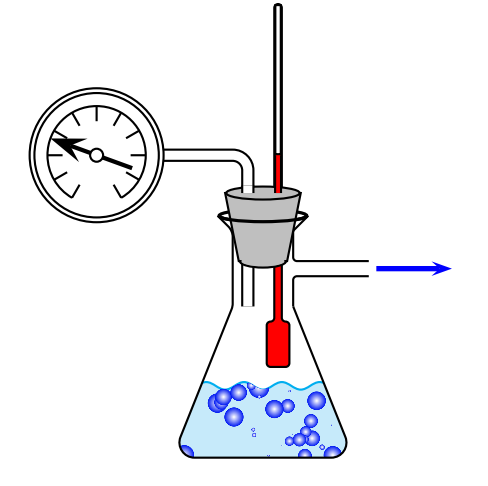

Abbildung 35.18: Anwendung des \random Makros (pst-labo, Manuel Luque).

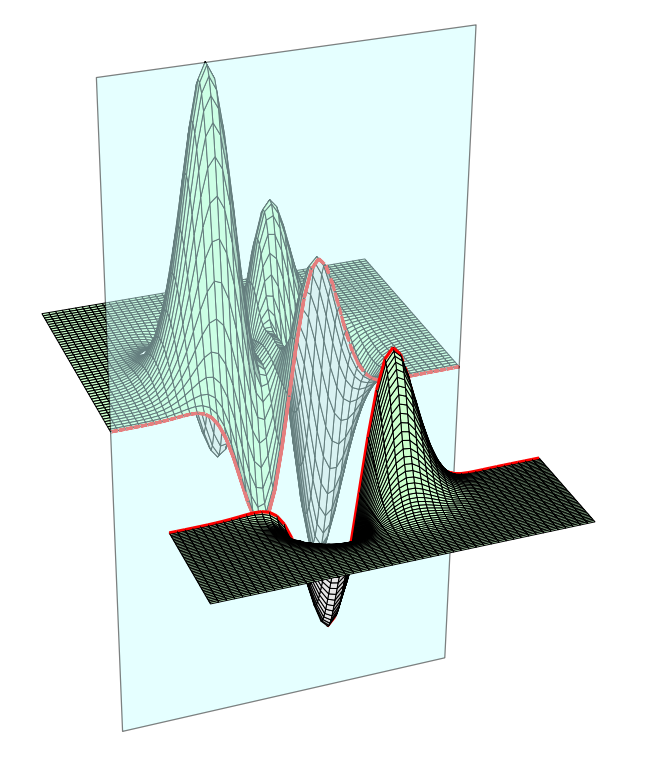

Abbildung 35.19: Schnittebenen

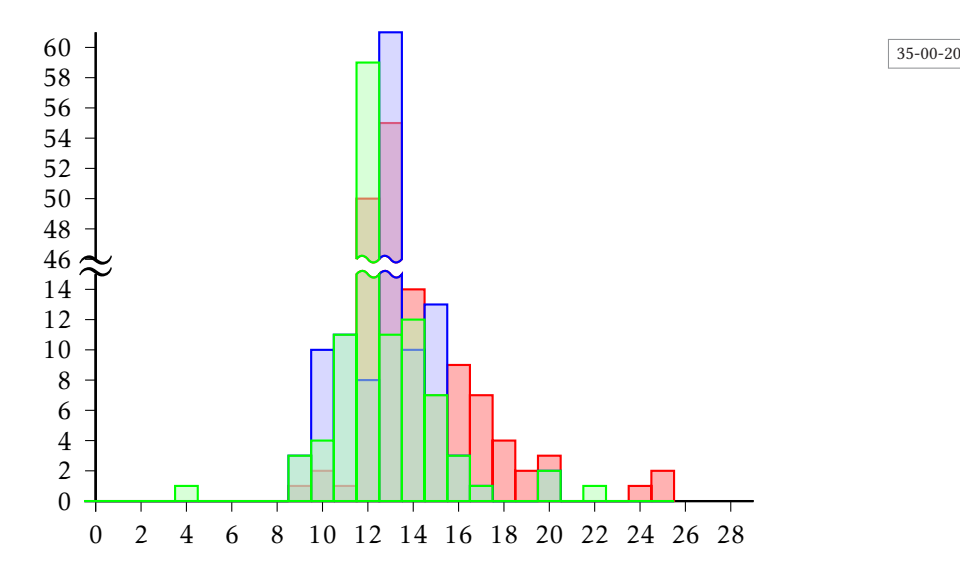

Abbildung 35.20: Unterbrochene Achsen

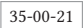

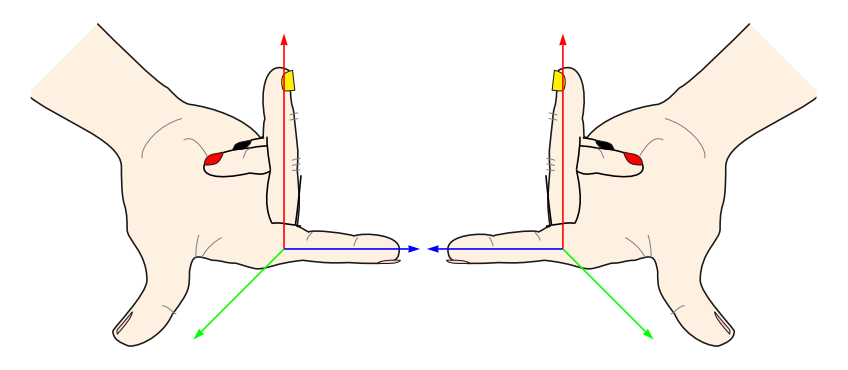

Abbildung 35.21: Spiegelungen an der *y*-Achse.

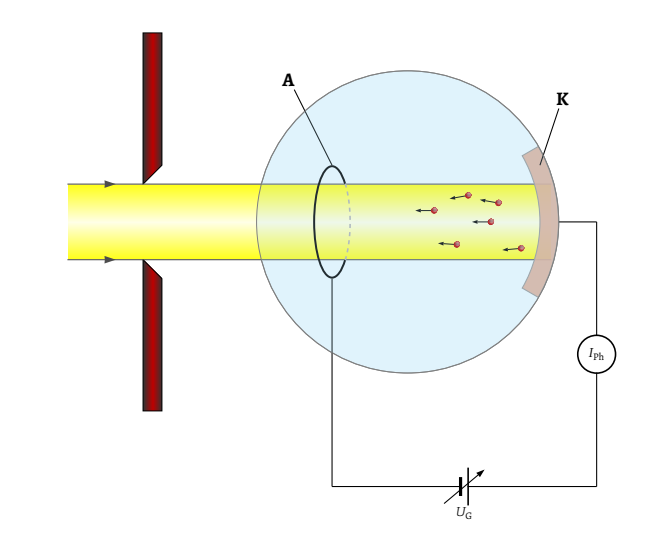

Abbildung 35.22: Braunsche Röhre

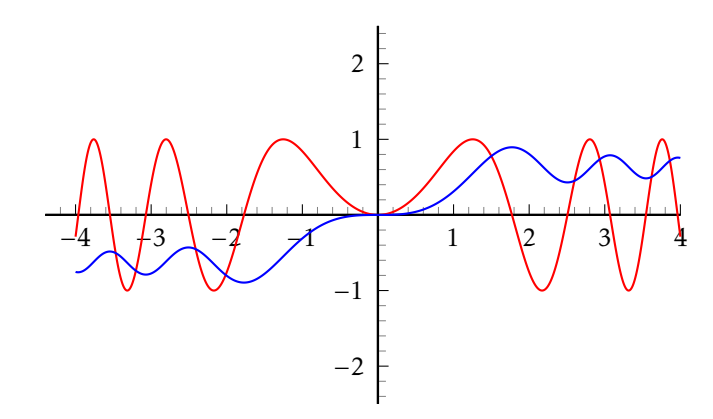

Abbildung 35.23: Numerische Integration

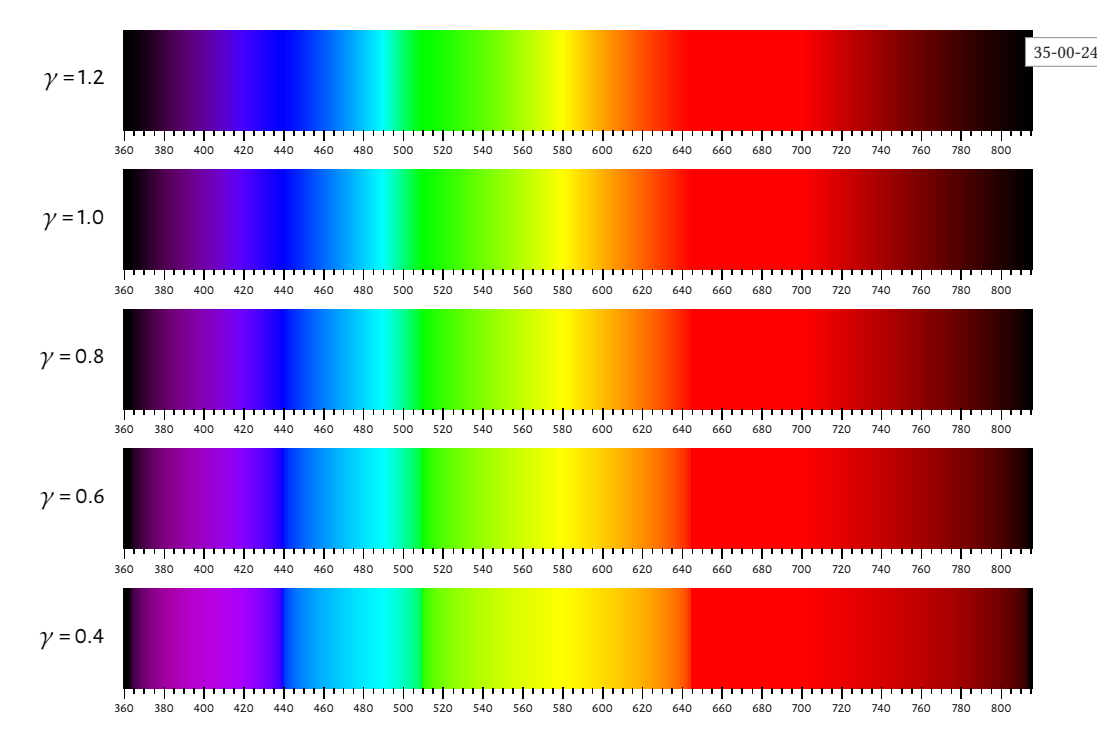

Abbildung 35.24: Anwendung des wave-Farbmodells.

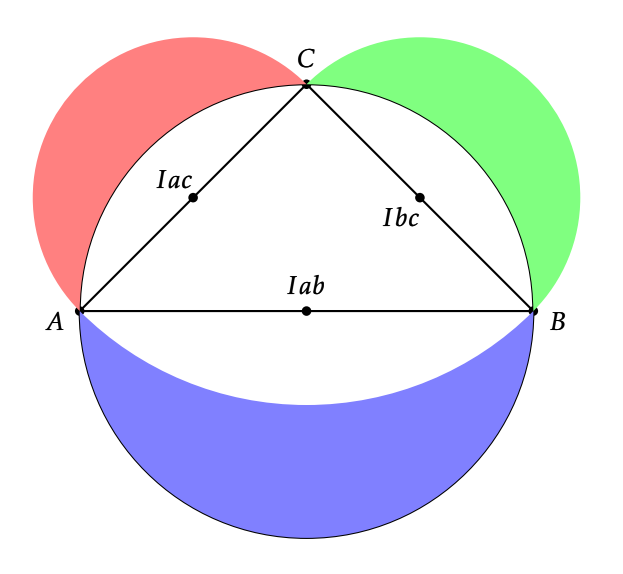

Abbildung 35.25: »Seitenmonde« (pst-eucl)

828

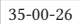

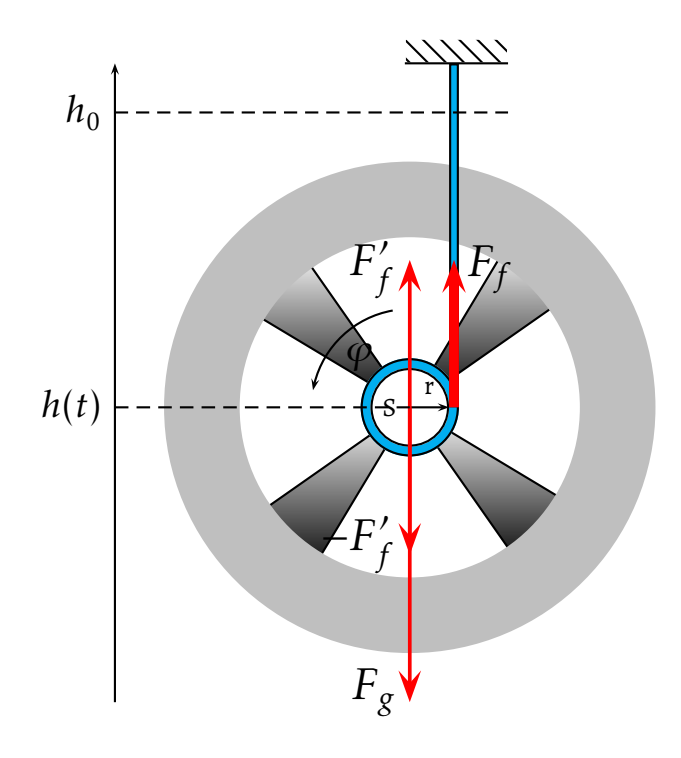

Abbildung 35.26: Anwendung von \multido und \pswedge.

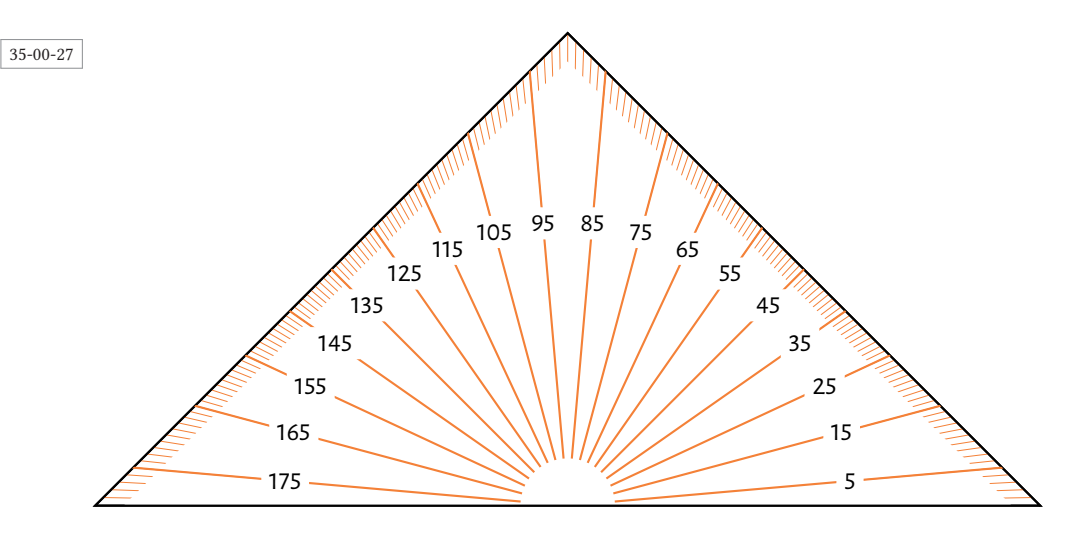

Abbildung 35.27: Anwendung von \pnode und multido (Weitere Beispiele bei http://melusine. eu.org/syracuse/pstricks/rapporteurs/.

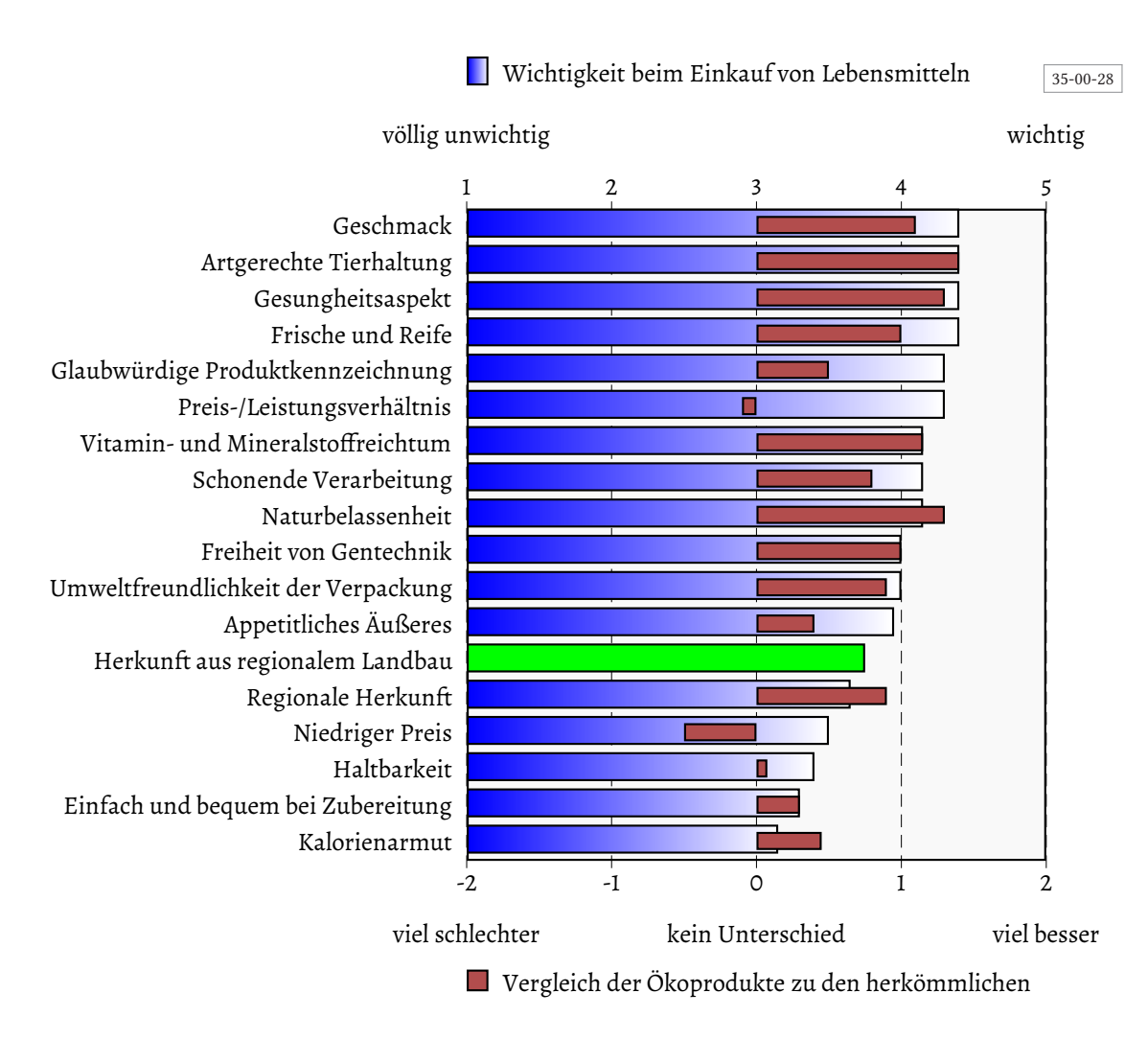

Abbildung 35.28: Anwendung von \multido und pst-grad.

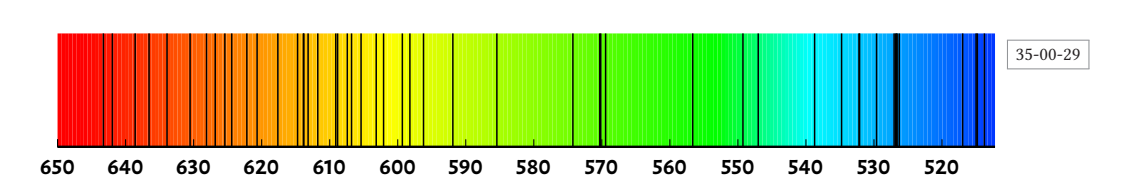

Abbildung 35.29: Apsorptionsspektrum von Neon (pst-spectra, Arnaud Schmittbuhl).

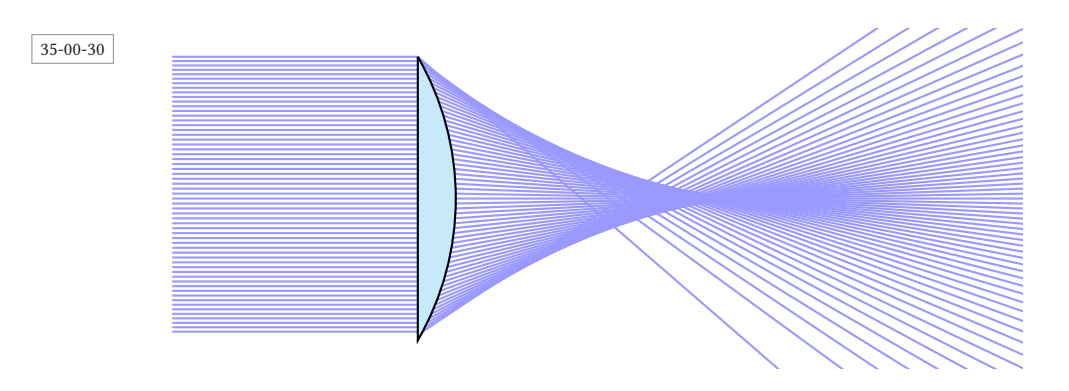

Abbildung 35.30: Strahlenverlauf

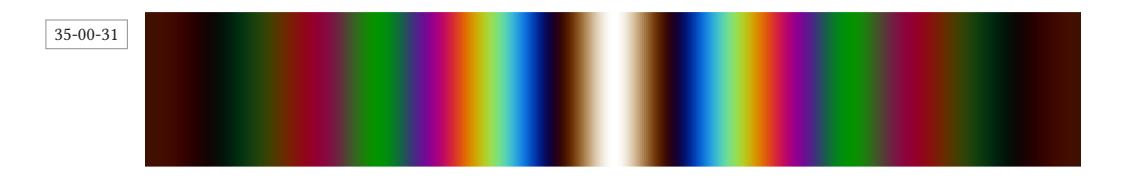

Abbildung 35.31: Young Farbspekrum

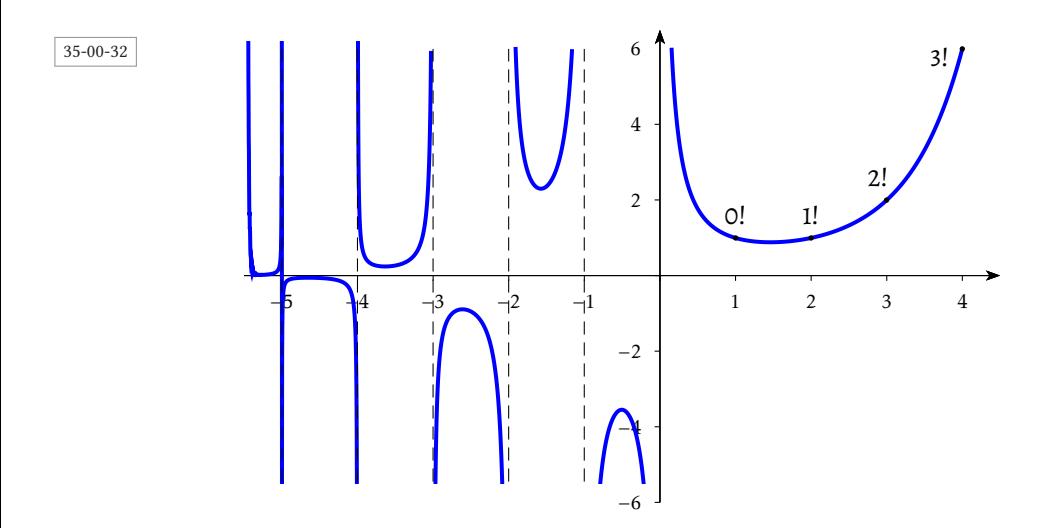

Abbildung 35.32: Die Gamma-Funktion